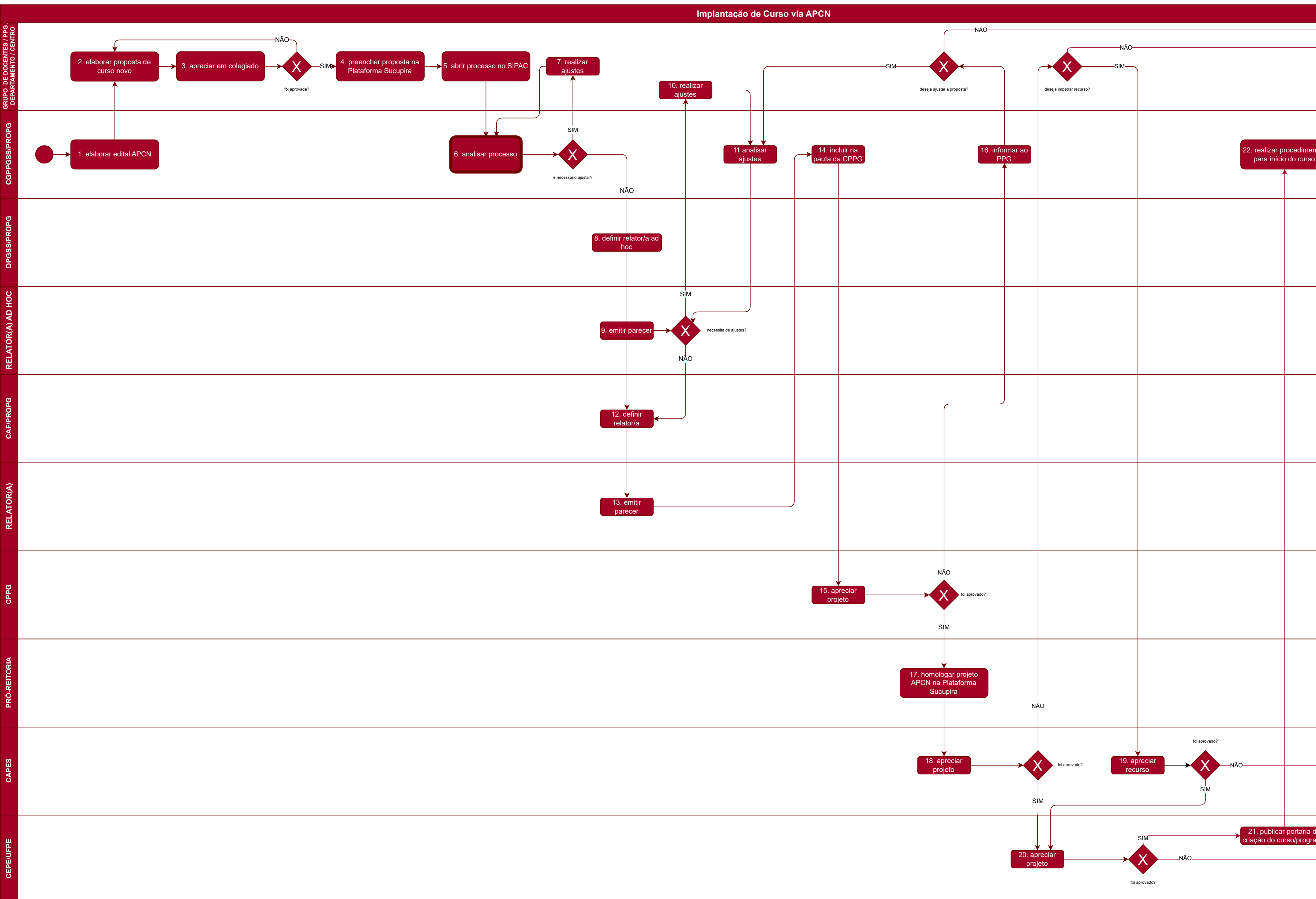

**Nome do processo**: Implantação de Curso via APCN.

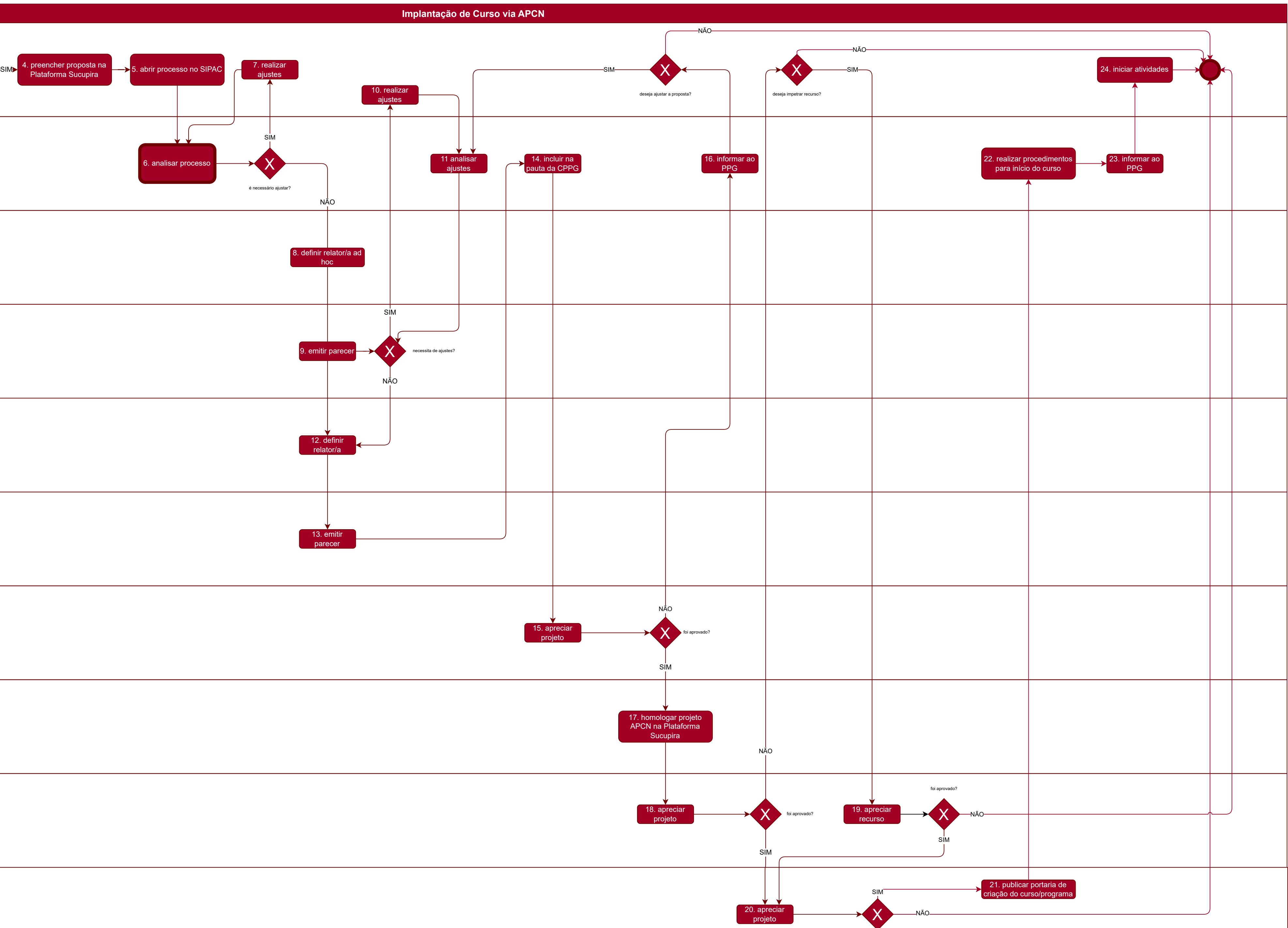

**Setor responsável:** Coordenação Geral de Programas de Pós-graduação Stricto Sensu / DPGSS / PROPG. **Objetivo**: Implantar curso de pós-graduação stricto sensu na UFPE.

**Autor**: Habacuque Rocha.

foi aprovado?

## ANALISAR PROCESSO

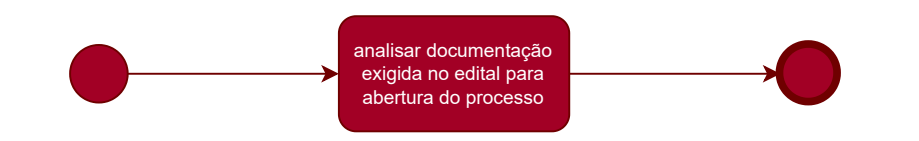